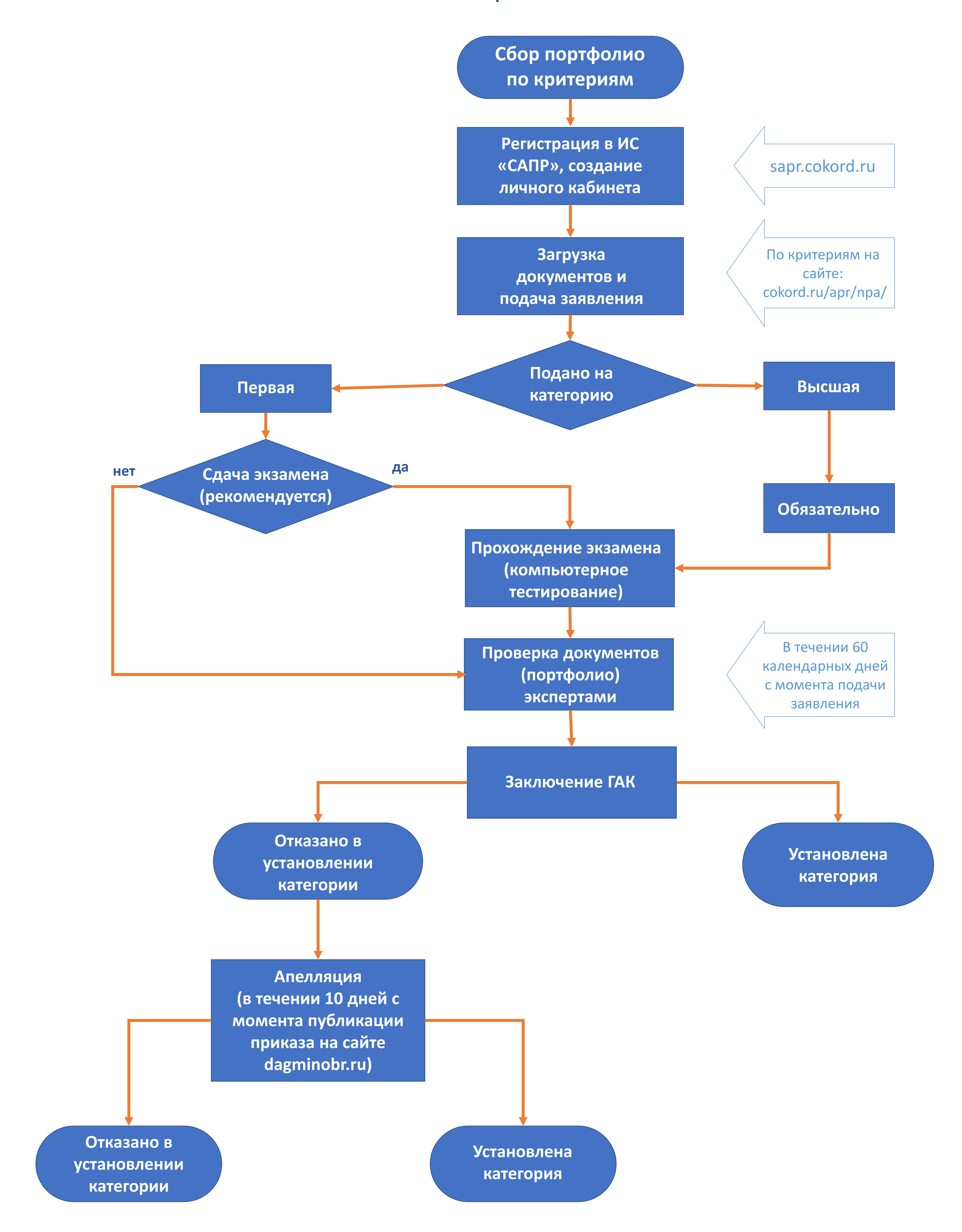

## Схема проведения аттестации педагогических работников